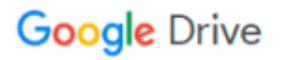

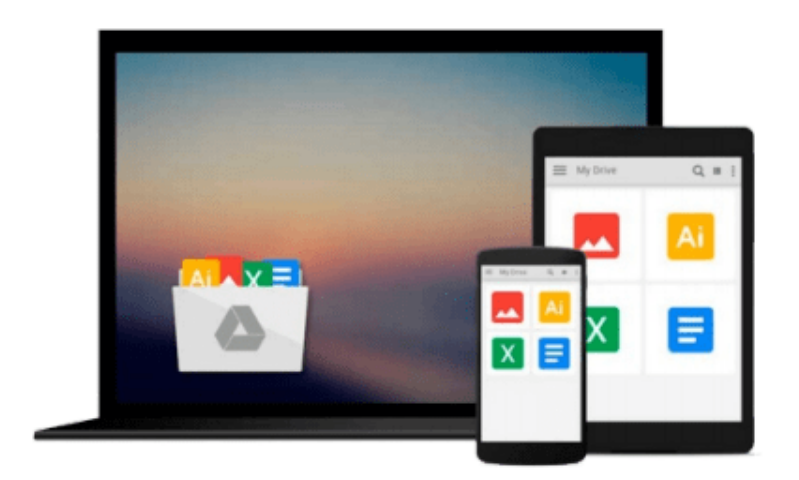

 $=$ 

# **Illustrator CS6: Visual QuickStart Guide**

*Peter Lourekas, Elaine Weinmann*

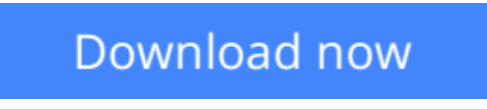

[Click here](http://zonebook.me/go/read.php?id=032182217X) if your download doesn"t start automatically

## **Illustrator CS6: Visual QuickStart Guide**

Peter Lourekas, Elaine Weinmann

#### **Illustrator CS6: Visual QuickStart Guide** Peter Lourekas, Elaine Weinmann

For almost two decades, the best-selling Visual QuickStart Guides by Elaine Weinmann and Peter Lourekas have been the textbooks of choice in classrooms and the go-to tutorial and reference for art and design professionals. This edition includes their trademark features: clear, concise, step-by-step instructions; hundreds of full-color illustrations; screen captures of program features; and supplemental tips and sidebars in every chapter.

This fully updated edition for Illustrator CS6 covers the new enhancements and features, including significant upgrades to the interface (including to the Control panel), gradients in strokes, Image Trace, and pattern creation and editing.

The new and updated Illustrator CS6 features are clearly marked with bright red stars in both the table of contents and main text.

Readers can follow the steps in a tutorial fashion, or use the book as a reference guide to individual program features. Many of the key illustrations used in the book are available via Web download for practice by readers.

#### Includes eBook and Video Access

In addition to concise, step-by-step explanations of core tools and tasks, with plenty of helpful screen shots to keep you on track as you work, *Illustrator CS6: Visual QuickStart Guide* includes an hour-long HD video and eBook. In addition to reading about how to use the tool, you can watch it in action. You can also download digital versions of this book to load on the mobile device of your choice so that you can continue learning whenever and wherever you are. We provide you with both the ePub and PDF to ensure that you get the experience that best suits your viewing needs.

**L** [Download](http://zonebook.me/go/read.php?id=032182217X) [Illustrator CS6: Visual QuickStart Guide ...pdf](http://zonebook.me/go/read.php?id=032182217X)

**[Read Online](http://zonebook.me/go/read.php?id=032182217X)** [Illustrator CS6: Visual QuickStart Guide ...pdf](http://zonebook.me/go/read.php?id=032182217X)

#### **Download and Read Free Online Illustrator CS6: Visual QuickStart Guide Peter Lourekas, Elaine Weinmann**

#### **From reader reviews:**

#### **Wayne Hause:**

Information is provisions for anyone to get better life, information presently can get by anyone from everywhere. The information can be a understanding or any news even a problem. What people must be consider if those information which is within the former life are difficult to be find than now's taking seriously which one works to believe or which one typically the resource are convinced. If you get the unstable resource then you obtain it as your main information you will see huge disadvantage for you. All of those possibilities will not happen throughout you if you take Illustrator CS6: Visual QuickStart Guide as the daily resource information.

#### **Brian Crafton:**

The particular book Illustrator CS6: Visual QuickStart Guide has a lot details on it. So when you make sure to read this book you can get a lot of benefit. The book was written by the very famous author. The author makes some research ahead of write this book. This particular book very easy to read you can find the point easily after looking over this book.

#### **Donald Labelle:**

What is your hobby? Have you heard in which question when you got college students? We believe that that issue was given by teacher to their students. Many kinds of hobby, Everyone has different hobby. And also you know that little person like reading or as reading through become their hobby. You need to understand that reading is very important as well as book as to be the thing. Book is important thing to increase you knowledge, except your own personal teacher or lecturer. You will find good news or update concerning something by book. Many kinds of books that can you take to be your object. One of them is Illustrator CS6: Visual QuickStart Guide.

#### **Cheryl Edgerly:**

A lot of people said that they feel bored stiff when they reading a publication. They are directly felt the idea when they get a half regions of the book. You can choose often the book Illustrator CS6: Visual QuickStart Guide to make your reading is interesting. Your own personal skill of reading expertise is developing when you such as reading. Try to choose easy book to make you enjoy to read it and mingle the impression about book and reading through especially. It is to be first opinion for you to like to start a book and read it. Beside that the reserve Illustrator CS6: Visual QuickStart Guide can to be a newly purchased friend when you're really feel alone and confuse with the information must you're doing of their time.

**Download and Read Online Illustrator CS6: Visual QuickStart Guide Peter Lourekas, Elaine Weinmann #FABM2XOE63K**

## **Read Illustrator CS6: Visual QuickStart Guide by Peter Lourekas, Elaine Weinmann for online ebook**

Illustrator CS6: Visual QuickStart Guide by Peter Lourekas, Elaine Weinmann Free PDF d0wnl0ad, audio books, books to read, good books to read, cheap books, good books, online books, books online, book reviews epub, read books online, books to read online, online library, greatbooks to read, PDF best books to read, top books to read Illustrator CS6: Visual QuickStart Guide by Peter Lourekas, Elaine Weinmann books to read online.

### **Online Illustrator CS6: Visual QuickStart Guide by Peter Lourekas, Elaine Weinmann ebook PDF download**

**Illustrator CS6: Visual QuickStart Guide by Peter Lourekas, Elaine Weinmann Doc**

**Illustrator CS6: Visual QuickStart Guide by Peter Lourekas, Elaine Weinmann Mobipocket**

**Illustrator CS6: Visual QuickStart Guide by Peter Lourekas, Elaine Weinmann EPub**